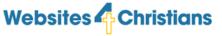

### Welcome

Alan Orr Founder of Websites4Christians

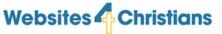

### Passion for Christian Websites

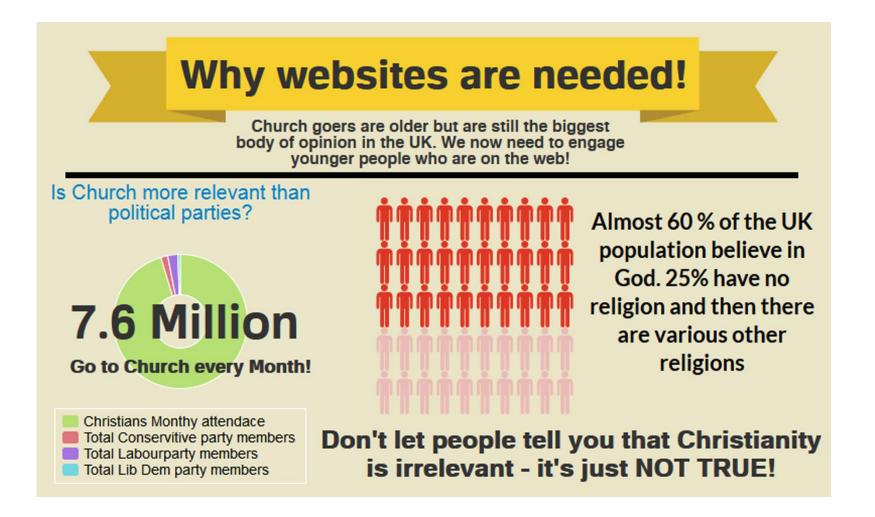

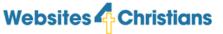

#### **London Church Growth**

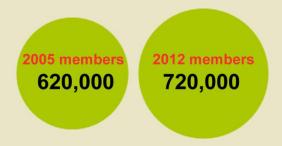

It is possible to grow church membership - bring people to know God

#### Ages of people going to Church

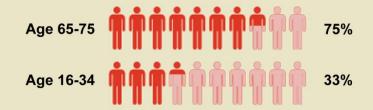

Most people going to church are over 65

#### Websites can help to reach younger people

- People search online to find out about God
- People search online to find local churches
- Young people look online FIRST!

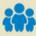

70 people a week

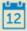

52 weeks

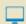

1000 websites

#### 3.5 Million people a year

It's easier than you think to join in Churches can easily build and maintain a website If you're unsure what to do ask us and we'll help

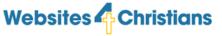

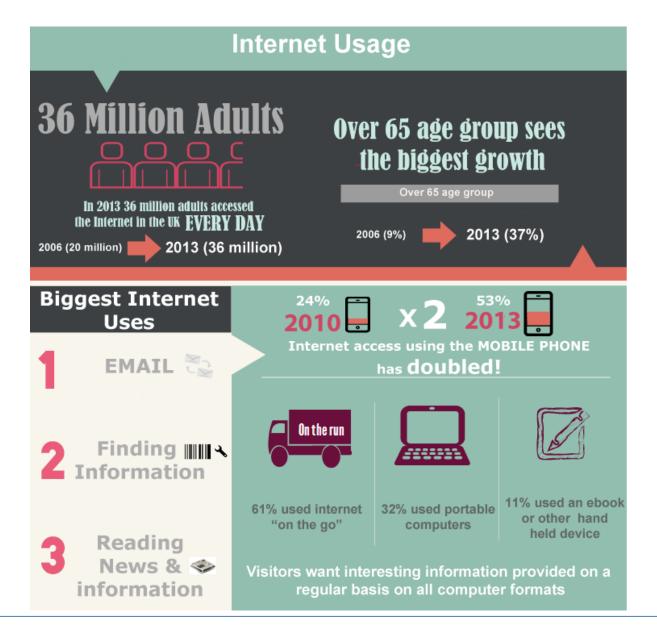

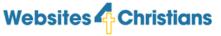

# What we'll do today

**Foundations** 

**Visitor Building** 

Framework

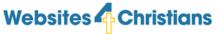

### What is a website?

A website is like a book found in a library that visitors flick through to find out information about you and your organisation.

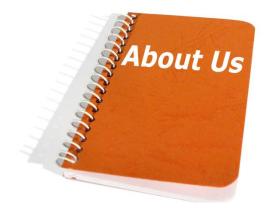

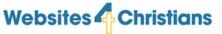

### More detail?

- Domain name
  - This is the books title. It'll be of the form www.Websites4Christians.com
- Hosting
  - This is the computer where the book is stored. It's akin to the library shelf.
- Files
  - These are pages of the book or the website pages

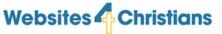

#### What is the Internet?

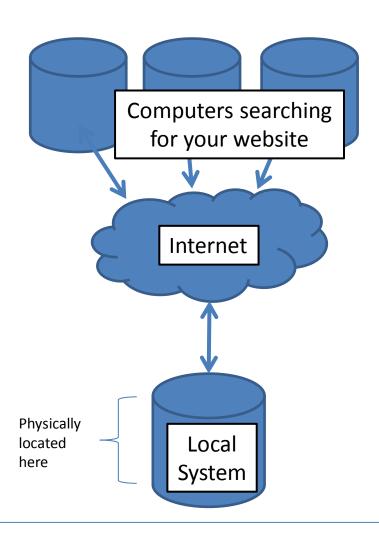

- It's a whole lot of computers connected together using a special numbering system.
- Your website is hosted on one of these computers and all the other computers know it's there.
- The computers use a number called IP (internet protocol) to allow them to find your website

11/09/2014 0141 530 4752

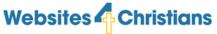

### Looking at one of the computers

Site 1

Site 2

Site 3

Site 4

Site 5

Shared IP

One site only

**Dedicated IP** 

- Most common website setup
- Don't know your neighbours
- Called Virtual Hosting
- Shared Resources
- Good value

- Used for big websites
- Complete control
- Expensive
- Need in depth server knowledge
- Complex to control

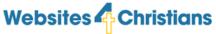

## But I don't type an IP number

The Internet uses something called DNS (Domain Name System) which translates an IP number into a usable name – like websites4christians.

There is a whole system designed to resolve the name you type into a browser into an IP address.

For example Google has an IP address of 74.125.239.35

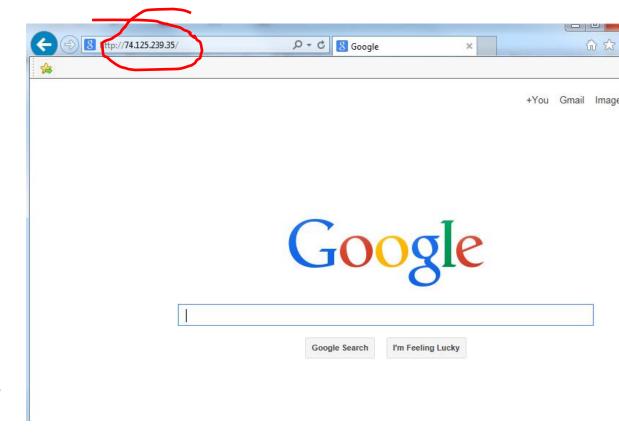

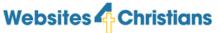

## Serving webpages

#### So when you type in an address:

- The internet changes the text to an IP address and locates the computer that the IP address refers to
- The computer then sends the requested files to your computer

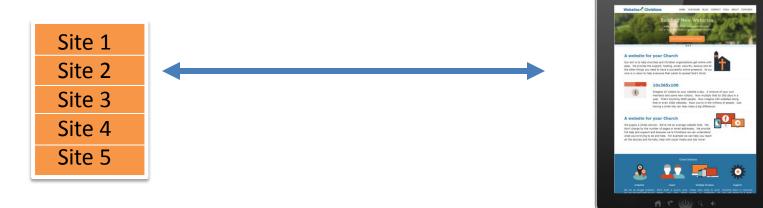

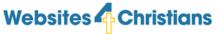

### Two types of sites

#### Static sites

Each webpage is held in a separate file. So 100 pages means 100 files. If you want to change the header or footer you need to change 100 files

#### **Dynamic sites**

Webpages are built on demand. So if you want to change the header or footer you only change it once and it'll change across all the current pages

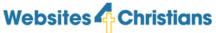

## What is a webpage made of?

Static pages are made of HTML or Hypertext Markup Language.

```
<!DOCTYPE html PUBLIC "-//W3C//DTD XHTML 1.0 Transitional//EN"
"http://www.w3.org/TR/xhtml1/DTD/xhtml1-transitional.dtd">
<html xmlns="http://www.w3.org/1999/xhtml">
<head>
<meta content="text/html; charset=utf-8" http-equiv="Content-Type" />
<title>Untitled 1</title>
</head>
<br/>
<br/>
<head>
<h1>Hello and Welcome</h1>
This is the welcome paragraph
</br/>
</br/>
</body>
</html>
This is the welcome paragraph
This is the welcome paragraph
```

```
Hello and Welcome

This is the welcome paragraph
```

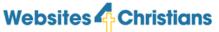

### Two types of dynamic sites

#### Site builder sites

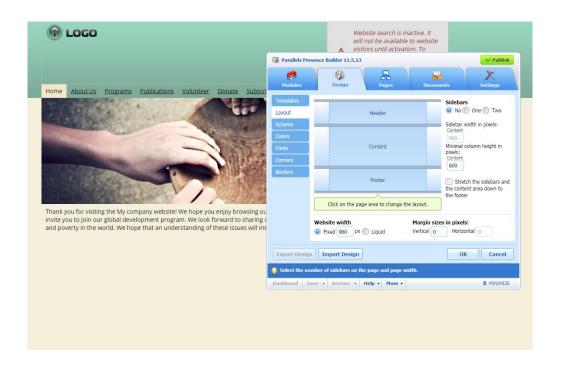

#### Good

Supplied with templates you can pick from.

You can move around the main parts adding and subtracting as you want.

You can add different galleries and assets.

You can build multiple pages.

#### **Bad**

They limit what you can do.

You can't access the code to make adjustments.

They don't work well with different formats

They cost extra

You can't move the site easily.

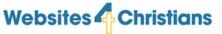

### Second dynamic site

### Content management system (CMS)

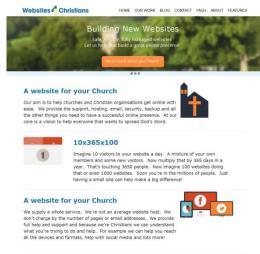

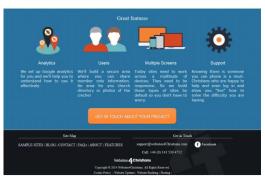

#### Good

Can build it into anything you want. Not limited by predesigned templates

You can add and subtract from it easily - like using a word processor (once the site has been built).

You can add in anything you have seen on another website.

You can build multiple pages and all manner of extras that aren't available with a sitebuilder.

They can work well across lots of platforms.

#### <u>Bad</u>

You need to know what you're doing to design and build the site initially.

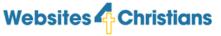

### End of Section 1

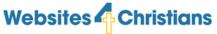

#### I have a website so what next?

- 3 things we need to think about:
  - Visitors
  - Content
  - Design

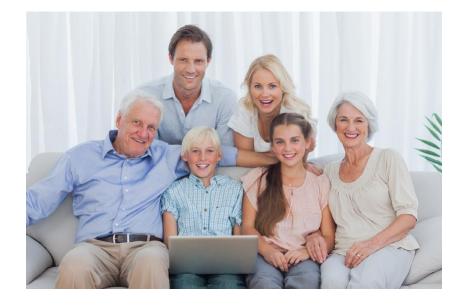

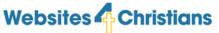

### **Visitors**

- 3 types
  - Church/organisation members
  - Directed links
  - New visitors
- Who is most important?
- Who are you reaching out to and why?

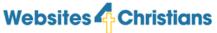

#### **Visitors**

- A church will normally have at least 50 members
- 50 x 1 per week x 52 weeks = 2600 visits per year
- Visitors will generally look at 2 or 3 pages which is about 7800 pages a year
- So without any significant effort you should be able to have 2600 visits to your site a year

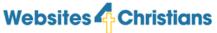

### Directed links

- It's Christmas so that means:
  - Nativity, Watch night, Carol services, and more
- Members can send visitors links to specific pages: Grandparents, friends, nieces, nephews, sons, daughters and more ...
- It's easy to create a page that gives times and details of events.
- And not just a Christmas: Easter, Summer Club, Back to School and so on
- If each church member sends only 1 link for 3 events that's
- 1 x 3 x 50 = 150 extra visits where they'll look at 2 or 3 pages so an extra 450 pages viewed.

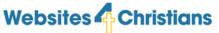

### **New visitors**

- Hardest to find. Normally achieved by word of mouth or the occasional search on the internet.
- Use Facebook to point friends to the website
- Use a newsletter to get people interested
- Use advertising on Google and Facebook to find people

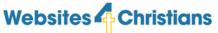

### **Think Content!**

- So we've produced over 8000 page views a year without too much difficulty.
- You can easily extend this number by increasing the visitor numbers.
- You know who your visitors are so now figure out the content for them:
  - 70% focused on church members/visitors
  - 25% focused on events and directed links
  - 5% focused on new visitors

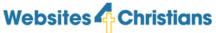

# Visitor building

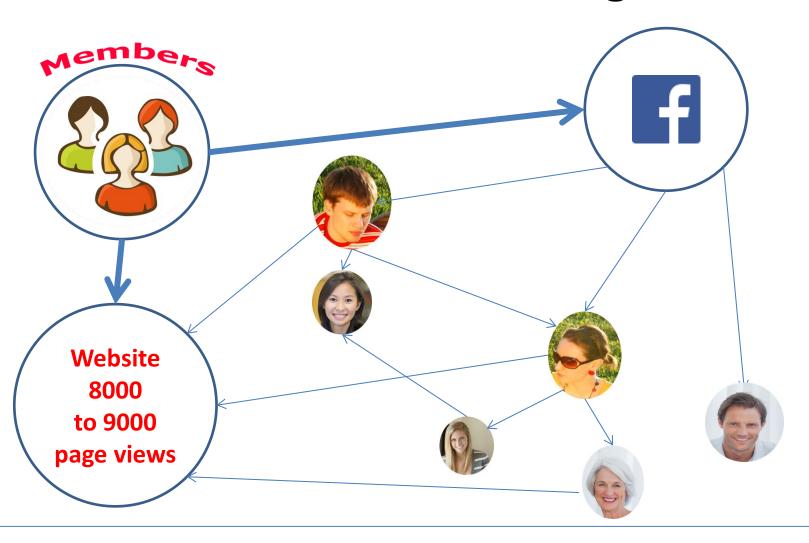

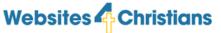

### What is social media?

 Social media is the interaction among people in which they create, share or exchange information and ideas in virtual communities

and networks

More commonly:

 It's important to engage to attract new visitors

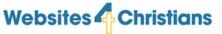

# So what are the tops sites?

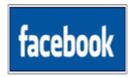

- 1 | Facebook 900,000,000
- <u>2 | Twitter</u> 310,000,000
- 3 | LinkedIn
- 4 | Pinterest 150,000,000
- <u>5 | Google Plus+</u> 120,000,000
- <u>6 | Tumbir</u> 110,000,000
- <u>7 Instagram</u> 85,000,000
- 8 | VK 80,000,000 (Russian facebook)
- 9 | Flickr 65,000,000
- 10 | MySpace 40,000,000
- 11 | Tagged 38,000,000
- <u>12 | Ask.fm</u> 37,000,000
- <u>13 | Meetup</u> 35,000,000
- <u>14 | MeetMe</u> 10,500,000
- 15 | ClassMates 10,000,000

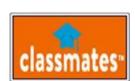

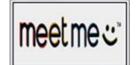

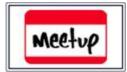

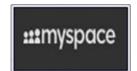

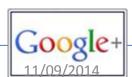

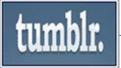

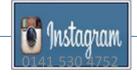

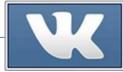

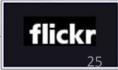

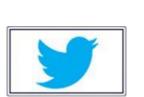

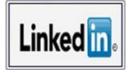

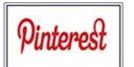

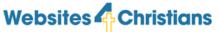

## Facebook advertising

- Generally it costs about £1 per click
- You can get as many clicks as you want but it comes down to relevance
- In practise you'll only get one or 2 a week if you really focus your advertising
- Same applies with Google but possible the cost is a bit more.

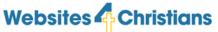

### Keys to building visitors

- So what would make you go to a website.
- After you've seen the rota, special event, directory etc, what makes it interesting to go back to?
- Find interesting stuff and put it on the site.
- Think in terms of strategy for the site:
  - Rotas/Directories/Sermons
  - Special events/Photos
  - Blogs
- You have "bread and butter" material that members need to have access to.
- You have once off events that lots of people need access to, like the summer club start and end times, disclaimer forms etc
- You have opinion material which can be controversial or just plain interesting.

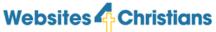

### Landing pages – the concept

- Don't just allow people to turn up anywhere
- If you were a business you'd direct them where you want them to go and a website is no different
- Target traffic at a specific page
- Make that page sell what you have to offer

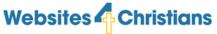

### Sample 1

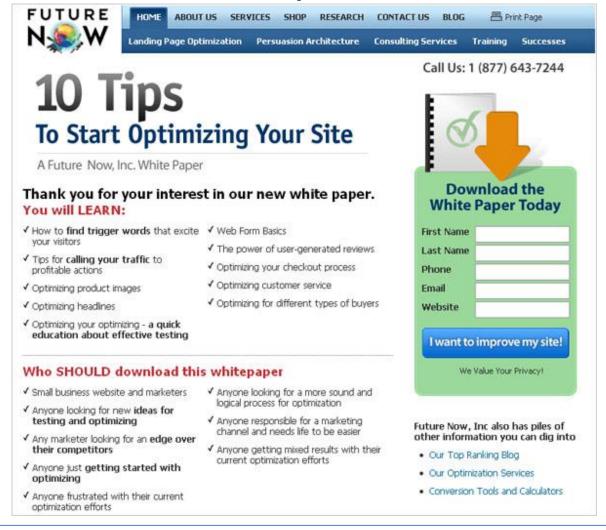

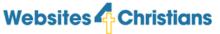

### Sample 2

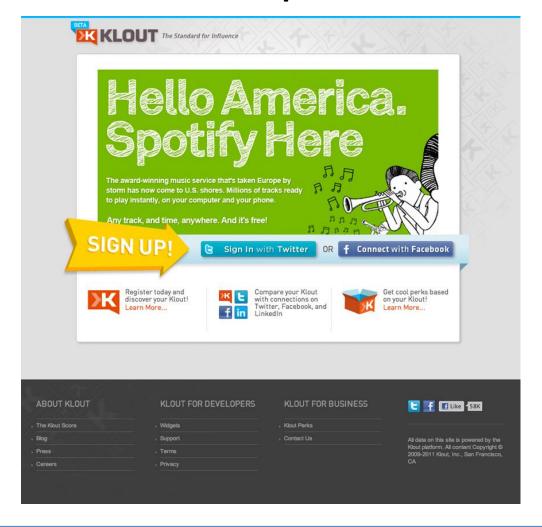

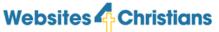

# What's good

- Targeted content towards a readership
- Not random news but targeted at specific people
- Who comes to your website now and are they interested vaguely or engaged fully – what do they want and are you providing it?

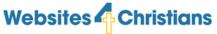

### Newsletter

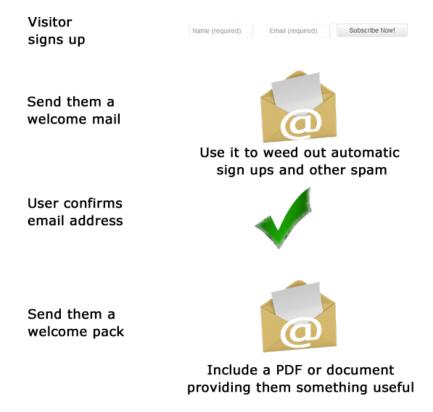

They are now fully signed up. Now keep sending interesting material every month or week or whatever frequency you promised!

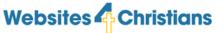

### What should a newsletter include?

- Nothing
- Yes Nothing
- Really Nothing
- It should be pointing people to go to your website and read your blog or new pages.
- You get about 2-5 secs to make an impact
- Use a headline and "find out more..."
- Create 5 bullet points each with "find out more..."

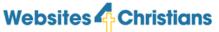

# Blogging

- Use Wordpress embedded into your site
- Link it to your Facebook account so people know when you've added material
- Blogs make it easy to add material that is dissimilar.
- This means it's easy to build up a stack of interesting material quickly.

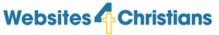

### End of Section 2

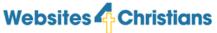

# Focus on Design

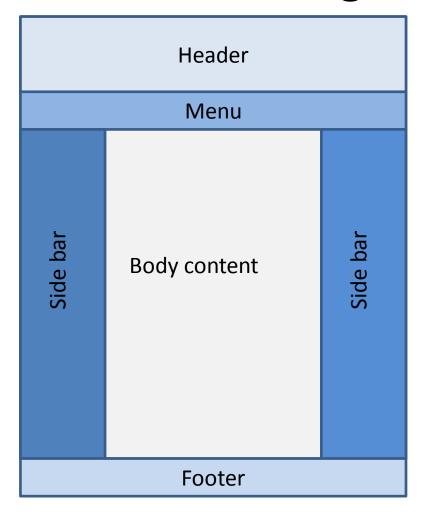

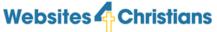

## Changing faces

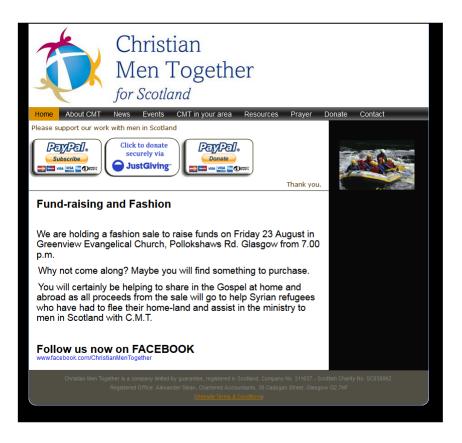

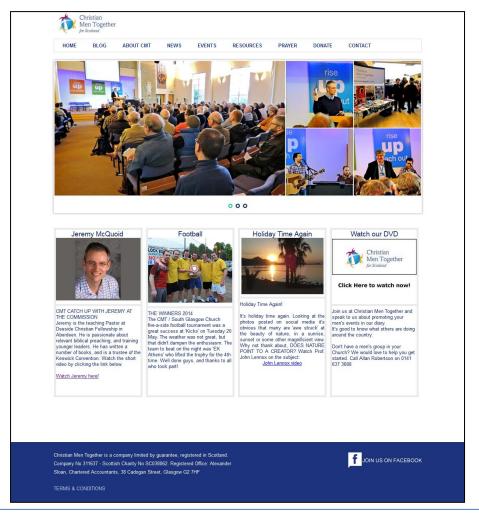

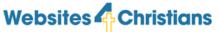

### Design thoughts

- 90% of information transmitted to the brain is visual, and visuals are processed 60,000X faster in the brain than text.
   (3M Corporation)
- 40% of people will respond better to visual information than plain text.
   (Zabisco)
- Posts with videos attract 3 times more inbound links than plain text posts. (SEOmoz)
- On Facebook, photos perform best for likes, comments, and shares as compared to text, video, and links. (Source: Dan Zarrella)
- Viewers spend 100% more time on pages with videos on them. (MarketingSherpa)

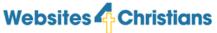

### Navigation

- Research by User Interface Engineering, Inc., shows that people cannot find the information they seek on a Web site about 60 percent of the time.
- Studies by Forrester Research estimate 40 percent of users do not return to a site when their first visit is a negative experience.
- A study by Zona Research found that 62 percent of Web shoppers give up looking for the item they want to buy online.

(<u>Usability.gov</u> - an official U.S. Government Web)

- Same bar on every page navigation appears on every web page, at the top where everyone else puts it
- Consistent placement navigation appears in the same location on web pages
- Use text not images text for navigation good, images for navigation bad
- Don't use flash
- Site maps make sure it's a hyperlink menu item to improve google seo

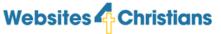

# Responsive modes

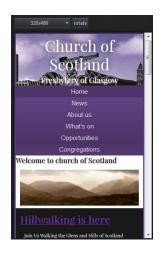

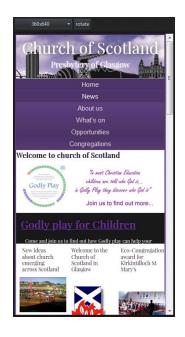

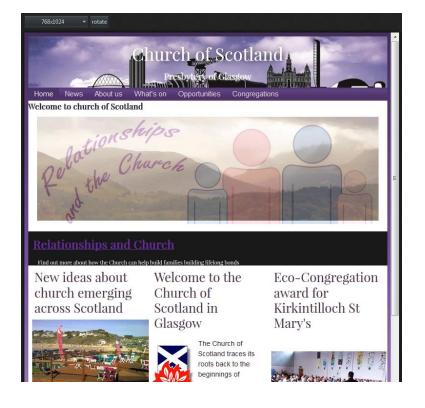

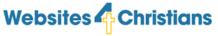

### End of Section 3

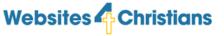

### What now

- Create a strategy
  - Visitors
  - Content
  - Design
  - Marketing
  - Hosting

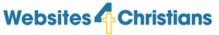

# Questions